# **Association for Information Systems [AIS Electronic Library \(AISeL\)](http://aisel.aisnet.org?utm_source=aisel.aisnet.org%2Ficis1989%2F51&utm_medium=PDF&utm_campaign=PDFCoverPages)**

[ICIS 1989 Proceedings](http://aisel.aisnet.org/icis1989?utm_source=aisel.aisnet.org%2Ficis1989%2F51&utm_medium=PDF&utm_campaign=PDFCoverPages)

[International Conference on Information Systems](http://aisel.aisnet.org/icis?utm_source=aisel.aisnet.org%2Ficis1989%2F51&utm_medium=PDF&utm_campaign=PDFCoverPages) [\(ICIS\)](http://aisel.aisnet.org/icis?utm_source=aisel.aisnet.org%2Ficis1989%2F51&utm_medium=PDF&utm_campaign=PDFCoverPages)

1989

# A GRAPHICAL QUERY LANGUAGE FOR SEMANTIC DATA MODELS

M. Schneider *Universita de Clermont-Ferrand II*

C. Trepied *Universita de Clermont-Ferrand II*

Follow this and additional works at: [http://aisel.aisnet.org/icis1989](http://aisel.aisnet.org/icis1989?utm_source=aisel.aisnet.org%2Ficis1989%2F51&utm_medium=PDF&utm_campaign=PDFCoverPages)

### Recommended Citation

Schneider, M. and Trepied, C., "A GRAPHICAL QUERY LANGUAGE FOR SEMANTIC DATA MODELS" (1989). *ICIS 1989 Proceedings*. 51. [http://aisel.aisnet.org/icis1989/51](http://aisel.aisnet.org/icis1989/51?utm_source=aisel.aisnet.org%2Ficis1989%2F51&utm_medium=PDF&utm_campaign=PDFCoverPages)

This material is brought to you by the International Conference on Information Systems (ICIS) at AIS Electronic Library (AISeL). It has been accepted for inclusion in ICIS 1989 Proceedings by an authorized administrator of AIS Electronic Library (AISeL). For more information, please contact [elibrary@aisnet.org.](mailto:elibrary@aisnet.org%3E)

## A GRAPHICAL QUERY LANGUAGE FOR SEMANTIC DATA MODELS

M. Schneider C. Trépied Laboratoire Informatique Université de Clermont-Ferrand II

### ABSTRACT

This paper presents a graphical query language for semantic data models. This language is based on <sup>a</sup> generic semantic model. It is integrated in the CANDID system, which is <sup>a</sup> graphical interface fur the manipulation of databases. Any schema is represented by a graph divided into families of object types. The graphical query language makes it possible to express a request by describing with a graph an object solution of the request. A request is sometimes expressed in several stages. A stage corresponds to the expression of a simpler subrequest. This language is also characterized by the absence of boolean operators and quantifiers, which are replaced by manipulations on Venn diagrams. Since a request in fact defines derived elements, almost all of a request can be incorporated into the schema. CANDID has been designed to be adapted to any DBMS which has deduction mechanisms.

As information and communication functions grow, suitable types. A family is defined as a set of types linked by ISA man-computer interfaces need to be made available to final relationships. The graph of a schema is accomp man-computer interfaces need to be made available to final users. For some time already, progress has been made users. For some time already, progress has been made a textual description which forms a very valuable docu-<br>towards offering easy-access interfaces to a database for ment. At any time the user has selective access to it non-specialist users. Interfaces based on interactive graphical manipulations form an important class because graphical manipulations form an important class because The graphical interface of CANDID allows for search and<br>of the obvious properties of user friendliness they can update. Two extreme types of final users can be distin of the obvious properties of user friendliness they can update. Two extreme types of final users can be distin-<br>offer.

First, interfaces such as FORAL-LP, QBE (Zloof 1977), and urgent. Second, there are those who are more<br>LAGRIF (Miranda and Nsonde 1982) based on the demanding and who want to assure direct responsibility on LAGRIF (Miranda and Nsonde 1982) based on the demanding and who want to assure direct responsibility on relational model were designed. Nevertheless major their information. They consult the base more frequently, relational model were designed. Nevertheless major their information. They consult the base more frequently, difficulties remain for the user as shown by human often formulate the same requests and want to be able to difficulties remain for the user as shown by human often formulate the same requests and want to be able to engineering studies (Corson 1983). These concern mainly update their data without the systematic services of a engineering studies (Corson 1983). These concern mainly update their data without the systematic services of a<br>the expression of joins and the manipulation of boolean specialist. CANDID is designed to satisfy these two typ operators and quantifiers. The Universal Relation model led to the definition of better adapted languages --<br>PICASSO (Kim, Korth and Silberschatz 1988) for example -- but still suffers from a lack of semantic expressivity of but still suffers from <sup>a</sup> lack of semantic expressivity of interface. The graphical inquiry language is based on the the underlying data model. following principles:

The combined development of semantic models (Hull and • replacement of boolean operators and quantifiers King 1987; Potter and Trueblood 1988) and object oriented by manipulations on Venn diagrams; DBMS offers a new framework. It led to the emergence of a new generation of graphical interfaces. G-WHIZ of a new generation of graphical interfaces. G-WHIZ • initiative coming preferably from the system;<br>(Heiler and Rosenthal 1985), ISIS (Goldman et al. 1985), and SNAP (Bryce and Hull 1986) are the most representa- • immediate graphical effect of any command; tive systems of this generation, which includes CANDID.

The semantic model of CANDID makes it possible to  $\int$  (re-use of previous stages). define schemata which offer the user a natural view on the part of the world which is modeled. A schema is represented graphically by means of a set of symbols, which are Generally a request is expressed by describing through a<br>limited for the sake of clarity and legibility. To permit an graph an object solution of the request. Some

1. INTRODUCTION automatic drawing, the schema is not represented by a connected graph, but is divided into families of object ment. At any time the user has selective access to it.

> guished. First, there are those who occasionally need to search for information. Their need is often unpredictable specialist. CANDID is designed to satisfy these two types of users.

> In this article, we present only the inquiry features of the

- 
- 
- 
- possibility of an incremental request composition

graph an object solution of the request. Sometimes it is

made up of several stages, each stage in fact corresponding <sup>&</sup>lt; to a simpler subrequest. PERSON

reminder of the semantic model of CANDID. Section 3 presents the screen composition offered by the interface, Section 4 presents the inquiry model, and Section 5 presents the main commands of CANDID. A few exampresents the main commands of CANDID. A few exam-<br>ples of requests are given in Section 6. The conclusion<br>briefly compares CANDID with other graphical systems<br> $\begin{bmatrix} - & - & - & - & - \\ \ & & - & - & - & - \\ \hline \end{bmatrix}$ based on semantic models.

The semantic model of the CANDID system is a generic model for which a detailed description can be found in  $\left|\bigotimes$  TEAM Schneider and Trépied (1989). Here we shall simply  $\frac{1}{2}$  -contacts illustrate its different concepts by means of the following example: the organization of a car rally (the "Paris-Dakar"  $|| \cdot ||_{\frac{1}{1.204 \text{ Hz}} \text{ [sparse]} }$  vehicle  $|| \cdot ||_{\text{tearm}}$ rally, for example). Different kinds of VEHICLEs can be<br>used: motorbike, car, truck. The database must allow preservation of the participants for each year of the rally  $($  COMPETITOR  $)$  ( VEHICLE motorbike, two for a car, three for a truck). A competitor **TRANSMISSION** must be recommended by a participant from one of the previous rallies. Finally, any PERSON directly or indirectly concerned with the rally (organizer, follower, person  $\overline{C}$  AOT monovalued attribute<br>to contact in an emergency) must be also to be stored in to contact in an emergency), must be also to be stored in  $\sum_{\text{coh}}$ the database. The conceptual schema of this database is  $\bigcup$  cot derived element presented in Figure 1. Figure 2 gives an external schema called REGISTERED. It should be noted that this schema is decomposed in different parts, each part Figure 1. The Conceptual Schema of the Database "RALLY" corresponding to a family.

The model distinguishes three kinds of types: the mediatic An object of the type COT is constructed from other object type (MOT), the abstract object type (AOT) and the objects in the base. The semantics of this assembly a object type (MOT), the abstract object type (AOT) and the

database. It is the only type for which there is perfect containing the symbol of the constructor type used. For<br>equivalence between the object and its representation example, ADDRESS is an aggregation where each object equivalence between the object and its representation example, ADDRESS is an aggregation where each object<br>through a medium. Only an object of this type can thus be is a quadruplet defined on number, street, city, and through a medium. Only an object of this type can thus be entered or delivered directly through a medium. Several entered or delivered directly through a medium. Several country; TEAM is a grouping where each object is a set of basic MOTs are predefined: INTEGER, REAL, BOO- competitors; RECOMMENDATION-HIERARCHY is a LEAN, TEXT, IMAGE, SOUND. A MOT is represented hierarching where each object is a tree of rallymen. In this by a rectangle. For example, P-NAME is a MOT for last case, the root of the tree is a participant in the first by a rectangle. For example, P-NAME is a MOT for which every instance is a person's name. rally. The succession relationship used to defined the tree

An object of the type AOT cannot be printed or displayed on a screen but only described. In the real world which An attribute is used to describe one aspect of an object<br>we want to model, an AO can exist in concrete form type (the source type) by a semantic link with another we want to model, an AO can exist in concrete form (material object) or in abstract form (idea, event). An object type (the target type). It is represented by an arrow<br>AOT is described by its attributes. It is represented by a from the source type to the target type. The t AOT is described by its attributes. It is represented by a from the source type to the target type. The target type<br>flattened ellipse. For example, PERSON is an AOT. They have been identical to the source type. For example flattened ellipse. For example, PERSON is an AOT.

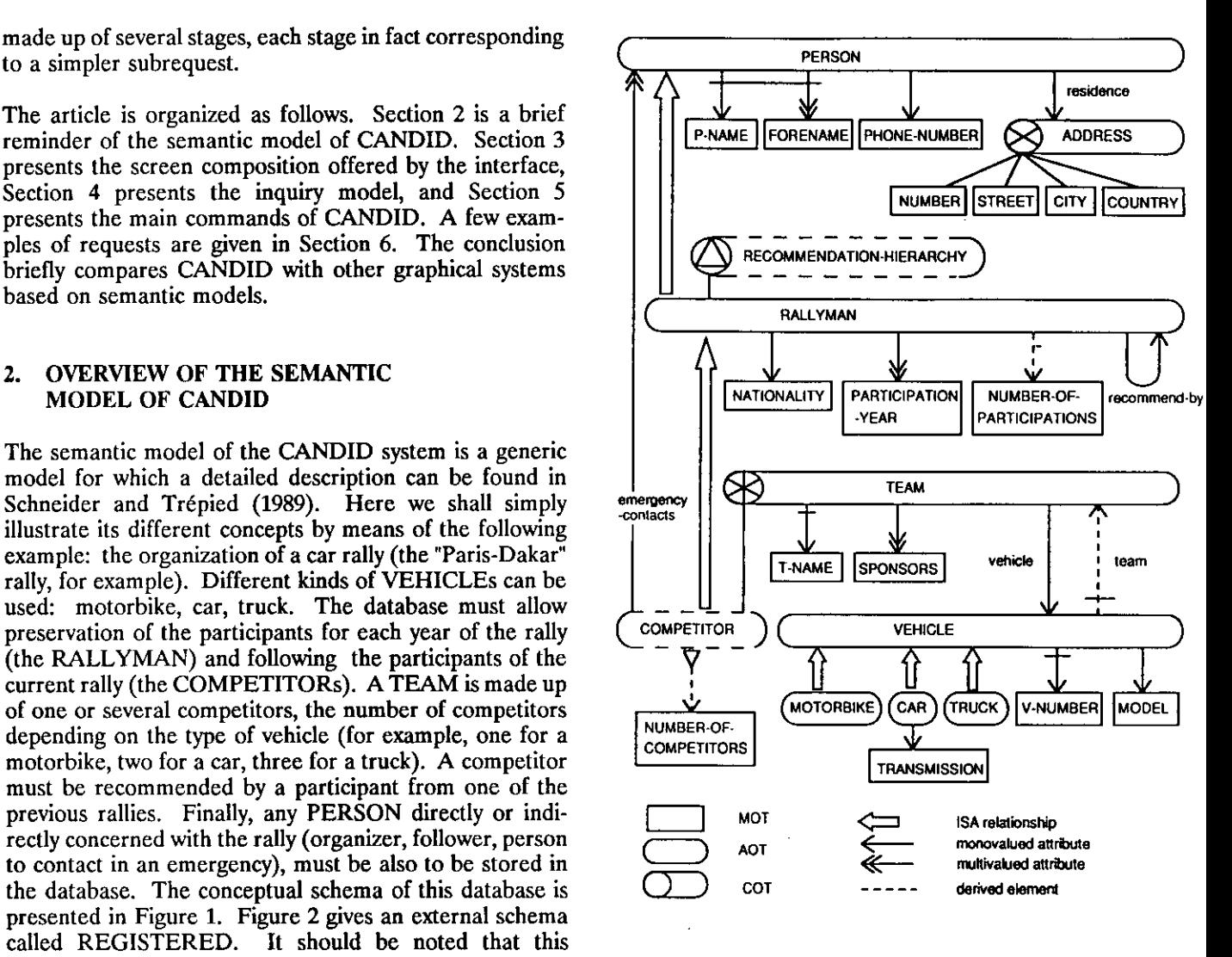

constructed object type (COT). clear, being natural in the real world. Several construction relationships are defined: aggregation, grouping, hier-A MOT is used for input into and output from the arching. A COT is represented by a flattened ellipse database. It is the only type for which there is perfect containing the symbol of the constructor type used. For competitors; RECOMMENDATION-HIERARCHY is a is the inverse relationship of "recommend-by."

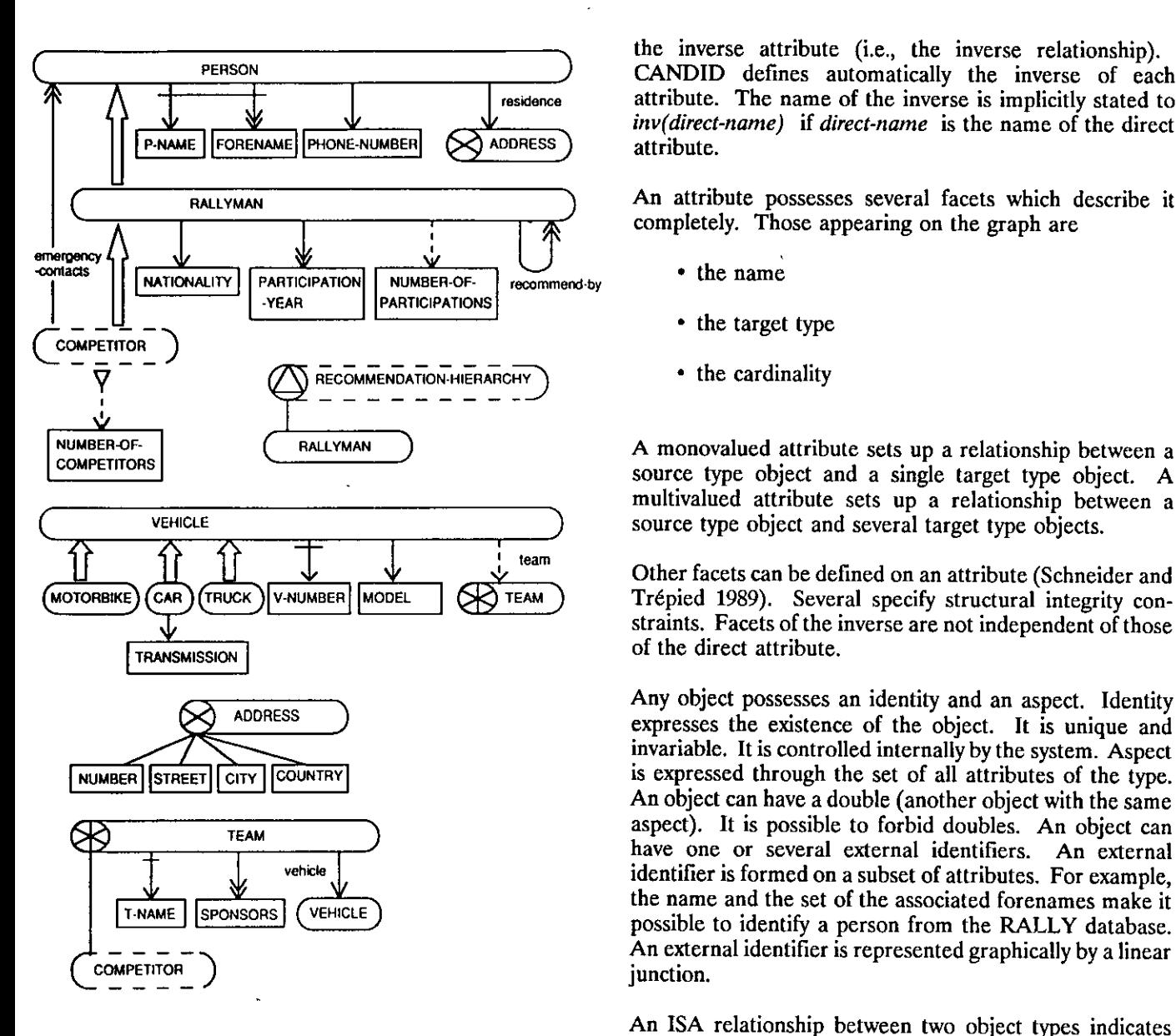

rallyman is "recommended-by" another rallyman. An the static constraints of covering (any supertype object is attribute can have an explicit name. Otherwise the the occurrence of at least one of the subtypes) and of attribute can have an explicit name. Otherwise the the occurrence of at least one of the subtypes) and of attribute name is the same as that of the target type. Two disjunction (a subtype object cannot be the occurrence of attribute name is the same as that of the target type. Two disjunction (a subtype object cannot be the occurrence of

- object attribute, which describes each object of the diagrams. source type ("residence" of PERSON, for example)
- 

An attribute can be viewed as an oriented relation between competitor is a participant for whom the set of PARTICI-<br>the source and the target. It is always possible to define PATION-YEARs includes the current year.

the inverse attribute (i.e., the inverse relationship).<br>PERSON CANDID defines automatically the inverse of aso CANDID defines automatically the inverse of each  ${\bf P}_{\text{NAME}}$   ${\bf P}_{\text{TABLE}}$   ${\bf P}_{\text{TABLE}}$   ${\bf P}_{\text{NAME}}$   ${\bf P}_{\text{NAME}}$   ${\bf P}_{$ attribute. The name of the inverse is implicitly stated to attribute.

RALLYMAN **RALLYMAN** An attribute possesses several facets which describe it completely. Those appearing on the graph are

- 
- the target type
- the cardinality

source type object and a single target type object. A multivalued attribute sets up a relationship between a VEHICLE vEHICLE SOURCE THE SOURCE type object and several target type objects.

> team Other facets can be defined on an attribute (Schneider and Trépied 1989). Several specify structural integrity constraints. Facets of the inverse are not independent of those

Any object possesses an identity and an aspect. Identity<br>expresses the existence of the object. It is unique and invariable. It is controlled internally by the system. Aspect NUMBER STREET CITY COUNTRY COUNTRY is expressed through the set of all attributes of the type. An object can have a double (another object with the same aspect). It is possible to forbid doubles. An object can  $\bigotimes$  TEAM 1 aspect). It is possible to forbid doubles. An object can have one or several external identifiers. An external identifier is formed on a subset of attributes. For example, the name and the set of the associated forenames make it T-NAME SPONSORS VEHICLE) possible to identify a person from the RALLY database. An external identifier is represented graphically by a linear junction.

An ISA relationship between two object types indicates that any subtype object "is a" supertype object. For Figure 2. External Schema "REGISTERED" in the Schema Window example, RALLYMAN is a subtype of PERSON. A subtype inherits all the object attributes of the supertype. With an ISA hierarchy (for example that of VEHICLE), more than one subtype) can be specified. These constraints are defined graphically in CANDID using Venn

An element is said to be derived if it is obtained from class attribute, which describes the class of the elements which already exist in the schema. A derivation source type, the class being the set of objects of rule is given to it. Our model allows for derived object source type, the class being the set of objects of rule is given to it. Our model allows for derived object this type ("number-of-competitors" of COMPETI- types (subtype and COT) and derived attributes. The this type ("number-of-competitors" of COMPETI- types (subtype and COT) and derived attributes. The symbol for a derived element is drawn with dotted lines. For example, COMPETITOR is <sup>a</sup> derived subtype: <sup>a</sup> PATION-YEARs includes the current year.

In the inquiry phase, the terminal screen has five windows set out as follows

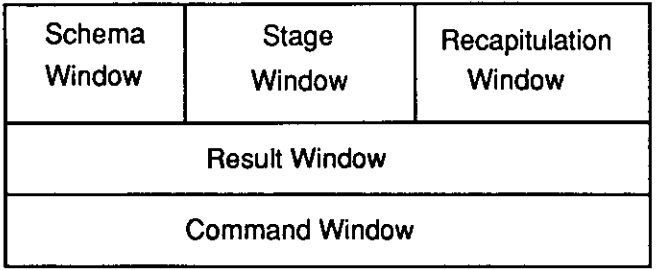

At any time the user can change the size of one of the first four windows or scroll its contents in any direction. The Recapitulation Window contains

The Schema Window contains the graph of an external **...** The definition of these elements in quasi-natural schema chosen by the user. Starting from the conceptual language (paraphrase proposed by the system). schema chosen by the user. Starting from the conceptual language (paraphrase proposed by the system).<br>
schema of the database (e.g., the RALLY schema), several These elements are named by the system. Those schema of the database (e.g., the RALLY schema), several These elements are named by the system. Those external schemata can be defined (e.g., the REGISTERED defined during the previous stage are marked by external schemata can be defined (e.g., the REGISTERED schema shown in Figure 1). An external schema is an appropriate subscripting. constructed from <sup>a</sup> conceptual schema or <sup>a</sup> subschema. It can also contain the derived components created by the • The request paraphrased into quasi-natural user while making inquiries on the base. In general, a request for inquiry leads to the definition of several derived elements which are visualized by the system in the Recapitulation Window. The user can memorize definitively these 3.4 Result Window elements by including them in his/her external schema. Each user can thus possess a personalized version of the This window contains the result of the execution of the REGISTERED schema.<br>
global request as specified in the Recapitulation Window.

Yoshikawa and Ishihara 1988): information can be viewed in different ways by one or several people. Logical Information is edited using buckets, for which the semantic redundancy is one of the characteristics of our model that expressiveness has been demonstrated (EVER interfac redundancy is one of the characteristics of our model that expressiveness has been demonstrated (EVER interface facilitates this concept. [Pauthe 1985] and the SNAP system [Bryce and Hull

and not by generation (memorization of derived objects). plex objects view). This choice makes the management of the different external schemata easier.

A stage is the formulation of a simple request. A complex into categories. The general menu for these categories is request is thus expressed in several stages. This means displayed in the Command Window. request is thus expressed in several stages. This means that it is broken down into simple subrequests.

disposal. He/she constructs progressively the graph of the not.

3. SCREEN COMPOSITION request. The graph first describes the objects for search in the base and then the information required (objects to be displayed) on these objects.

### 33 Recapitulation Window

Any request for inquiry is in fact a reference to information derived from the database. The specification of a request is therefore equivalent to the specification of derived elements of the schema (types or attributes), without the user being necessarily aware of this. To help the user in his/her approach, the interface offers a recapitulation in <sup>a</sup> summary form for all the different stages that were necessary to formulate the request.

- The simplified graphs of the derived elements as 3.1 Schema Window defined during the different stages.
	-
	- language.

global request as specified in the Recapitulation Window. There are several possible ways of setting out the results The concept of external schema is linked to the concept of of the request. When several editing formats are detected semantic relativism (Hammer and McLeod 1981; Tanaka, by the system, they are proposed to the user for a c by the system, they are proposed to the user for a choice.

[Pauthe 1985] and the SNAP system [Bryce and Hull 1986]). A bucket contains the set of values of <sup>a</sup> multi-In the CANDID system, deduction is carried out by valued attribute. Buckets can overlap so that they can derivation (derived objects are deduced at each request) offer the user a natural "non-flat" view of the data (comoffer the user a natural "non-flat" view of the data (com-

### 33 Command Window

3.2 Stage Window Many of commands are necessary in this type of interface. To facilitate manipulation, the commands are classified

By selecting one category, the user obtains a submenu of To express a request, the user has a set of commands, all commands. There is a graphic differentiation between the with a graphical effect in the Stage Window, at his/her commands useable at that moment and those which are commands useable at that moment and those which are

The basic principle of inquiry in CANDID is that a request is expressed by describing an object solution of the request. The request must first specify an object for search. It must also state which information is to be displayed relative to implies the need to split requests. this object: these are the objects for display.

Example 1: "Which rallymen have participated as often as the person recommending them? State the number of participations of the person recommending them." The participations of the person recommending them." The Sometimes the type of the object for search does not exist<br>request can be formulated in the following way: in the schema: it is therefore a virtual COT, constructed

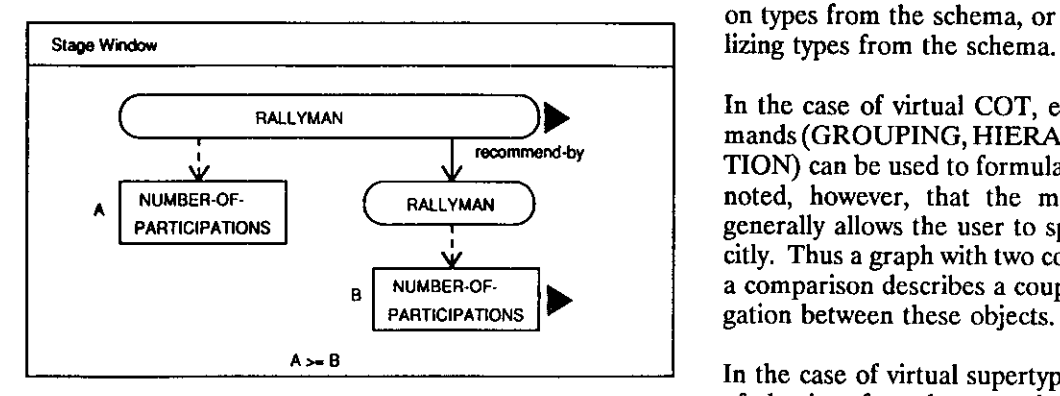

An object for search is a rallyman who has participated as supertype, the request is formulated separately on each of often as the person recommending him. Its type is a the subtypes. often as the person recommending him. Its type is a subtype of the RALLYMAN type. The objects for display (identified by a small triangle) are its identifier (name and (identified by a small triangle) are its identifier (name and To resume, a stage corresponds to the formulation of a<br>forenames) and the number of participations of the person simple request (simple in the CANDID sense). A forenames) and the number of participations of the person simple request (simple in the CANDID sense). A request

graph (Banerjee, Kim and Kim 1988) whose elements are a limited number of things can be said at once for the sake<br>similar as those of a schema graph. This graph comprises of clarity. The user expresses his need in the Stag one or several components. A component is a tree where Window, each node corresponds to an object type and each edge to Window. each node corresponds to an object type and each edge to a relationship (attribute relationship, construction relationship or ISA relationship). The root of the tree describes Example 2: After the stage presented in example 1, the a unique object type. The tree is obtained from an initial Recapitulation Window contents are a unique object type. The tree is obtained from an initial object type (the root node) by applying successively the  $D$ EVELOP command. At least one component is used to  $\Box$  Recapitulation Window fix the field of the object for search: the field is the class of the root type. This field can be restricted by some | (RALLYMAN conditions. The conditions are expressed through comparisons. Components are also used to construct the objects or the sets of objects which appear as constant operands  $\Big|$ in comparisons.

When the graph contains several components, they must  $\overline{\phantom{a}}$  NUMBER-OFbe connected with comparisons by using the COMPARI- PARTICIPATIONS SON command.

A request is generally specified through several stages,<br>since in a stage we can handle a maximum of two compo-<br>A : NUMBER-OF-PARTICIPATIONS of the recommend-by RALLYMAN Request is the FORENAMES of each RALLYMAN of the Request of the NAME, the FORENAMES of each RALLYMAN of type The new server of the new server of the new subsequest is the recommend-by RALLYMAN or the new server of the new of which can be expressed in a stage. There are several reasons for this limitation.

- 4. THE INQUIRY MODEL A complex request is easier to formulate if it is split into simpler subrequests.
	- The very nature of the language, which for example does not contain boolean operators.
	- The request graph in the Stage Window remains legible and clear.

in the schema: it is therefore a virtual COT, constructed on types from the schema, or a virtual supertype, genera-

 $RALLYMAN$   $\qquad \qquad$  In the case of virtual COT, explicit type derivation commands (GROUPING, HIERARCHING and AGGREGA-TION) can be used to formulate the request. It should be NUMBER-OF- RALLYMAN noted, however, that the mechanism presented above<br>participations exercise an aggregation impligenerally allows the user to specify an aggregation impli- $\frac{v}{\text{number-OF}}$  citly. Thus a graph with two components not connected by<br>a comparison describes a couple of objects i.e. an aggre- $\mathbb{B}$  NUMBER-OF-<br>  $\mathbb{B}$  a comparison describes a couple of objects, i.e., an aggre-<br>  $\mathbb{B}$  and  $\mathbb{B}$  and  $\mathbb{B}$  are conserved by a comparison describes a couple of objects, i.e., an aggregation between these objects.

> In the case of virtual supertype, since the present version of the interface does not incorporate the definition of

is sometimes expressed in several stages. This splitting up is natural as a result of the graphical language. Inquiry The object for search is specified by constructing a request with CANDID can be compared to a dialogue where only graph (Banerjee, Kim and Kim 1988) whose elements are a limited number of things can be said at once for the of clarity. The user expresses his need in the Stage Window, and the system replies in the Recapitulation

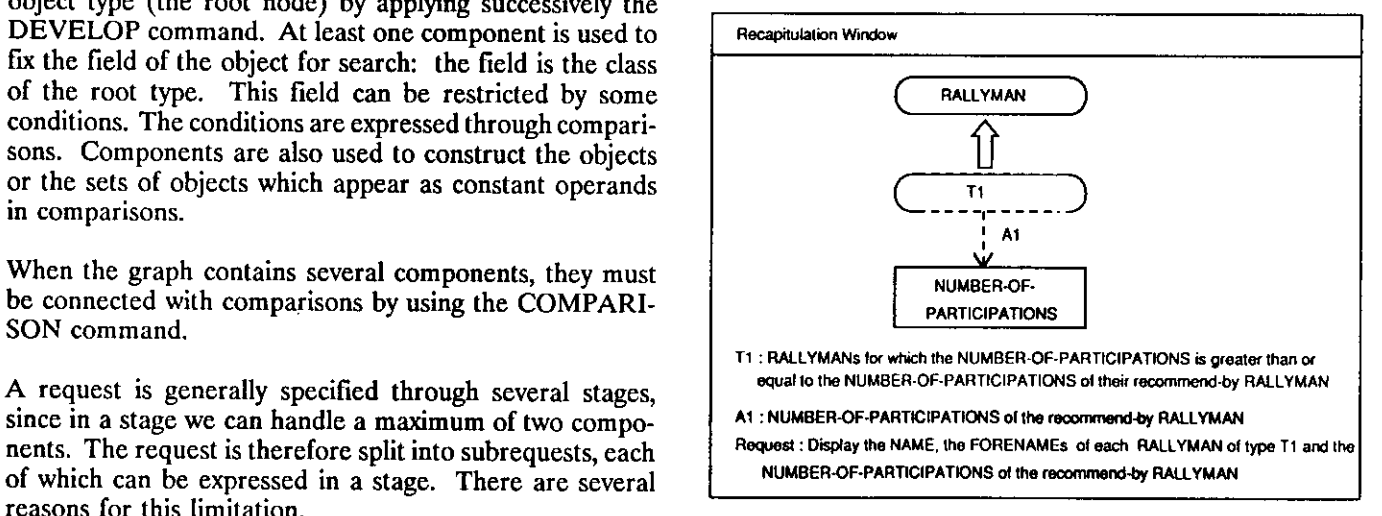

All of the elements specified during a stage can be re-used<br>in the following stages. The Recapitulation Window The Recapitulation Window | Stage Window contents are used as an extension of the external schema present in the Schema Window.  $\sqrt{ }$  TEAM

obtained with the request paraphrased in the Recapitula- T-NAME SPONSORS (VEHICLE) COMPETITOR tion Window (this result only exists if objects for display have been specified). The request can then be completed by extra stages.

 $\varsigma$ 

The main commands are classified in five categories, which we shall present in turn.

LOAD: the system proposes the list of the external schemata to which the user has access. The Schema  $\overline{X}$  -  $\overline{Y}$  -  $\overline{Y}$  -  $\overline{Y}$  -  $\overline{Y}$  -  $\overline{Y}$  -  $\overline{Y}$  -  $\overline{Y}$  -  $\overline{Y}$  -  $\overline{Y}$  -  $\overline{Y}$  -  $\overline{Y}$  -  $\overline{Y}$  -  $\overline{Y}$  -  $\overline{Y}$  -  $\overline{Y$ Window then displays the graph of the schema chosen by the user.

SAVE: the system stores the external schema which has been personalized by the user (including derived elements occurring in the Recapitulation Window). Cyclical attributes are represented in <sup>a</sup> linear way. In

### 5.2 Stage Window Commands

language. The complete graph of the type.

This command displays the graph of a type selected by the  $\left| \right|$  Slage Window user. The graph of a type T comprises

- inherited attributes if T is a subtype  $\left(\bigtimes\right)$  TEAM
- 
- attributes deduced by the system (implicit inverse  $\sqrt{\frac{V_{\text{NUMBER}}}{V_{\text{NUMBER}}}}$ attributes, attributes deduced from a construction relationship)

(Schema Window or Stage Window) where the user has clicked the type T. If T is clicked in the Schema Window • any class attribute if there is no multivalued path a new component is inserted into the request graph with (see definition below) in the component from the a new component is inserted into the request graph with type T as the root. The root node to the T node (e.g., the target attribute

**Example 3:** Contents of the Stage Window after clicking • any inverse attribute of an attribute already TEAM in the Schema Window present in the graph.

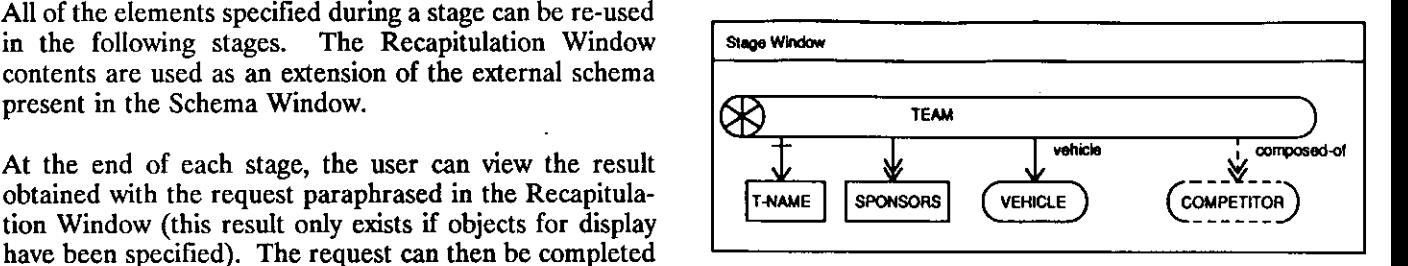

Example 4: Partial contents of the Stage Window after 5. THE MAIN COMMANDS clicking RALLYMAN in the Schema Window

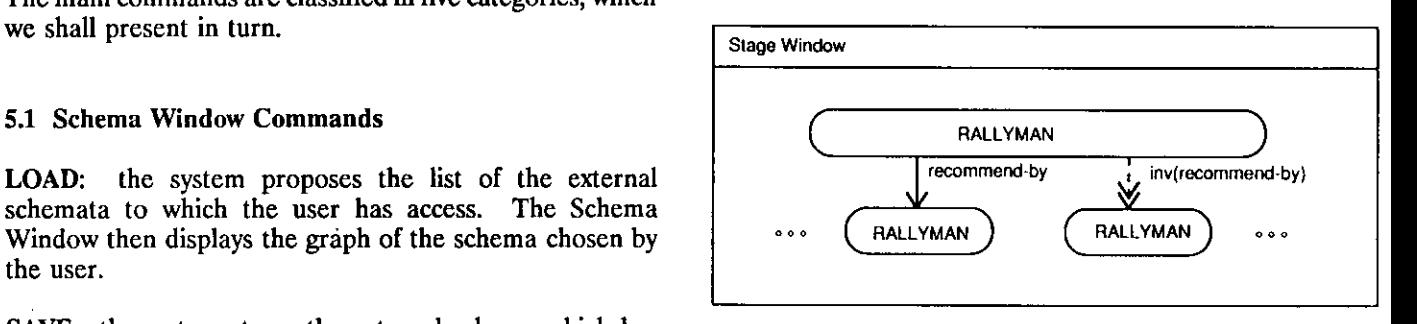

Example 4, the recommended RALLYMAN is clearly differentiated from the recommending RALLYMAN.

IfT is clicked in the Stage Window, the command develops These commands are those of the inquiry graphical the actual graph by replacing the selected node by a

Example 5: Contents of the Stage Window after clicking 5.2.1 The DEVELOP Command VEHICULE in the graph of Example 3

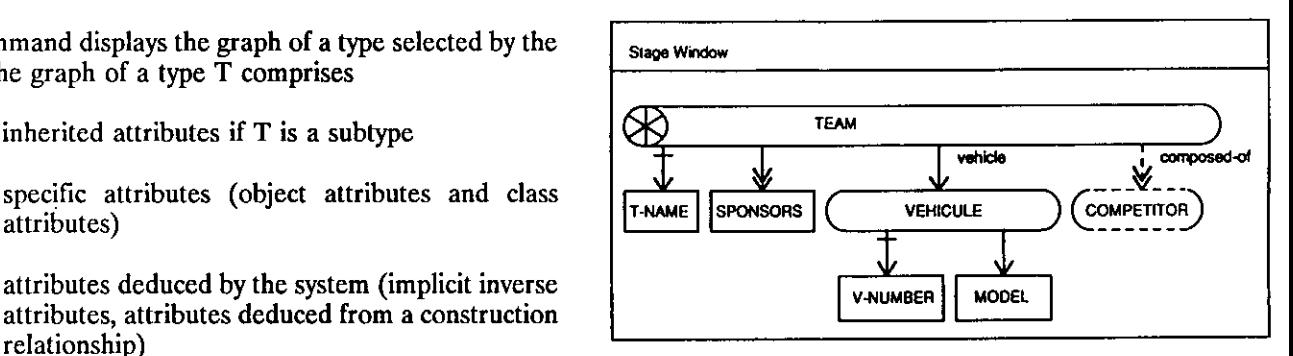

Two cases should be distinguished according to the place In this second case, the graph of the type does not contain

- "number-of-vehicles")
- 

Selecting <sup>a</sup> node on the request graph in the Stage Window has a specific semantics which is coherent with that of its component: It designates the object or the set of objects of the type selected, attached to a root type object through the semantic links of the path between the root and the node. This path comprises all of the attributes en-This path comprises all of the attributes encountered between the root type and the selected type. If at least one of these attributes is multivalued, the selection 523 The STIPULATE Command designates a set of objects (multivalued path). Otherwise<br>the selection designates a unique object (monovalued the selection designates a unique object (monovalued When a type T is selected by the user there is display of path). Selecting the root of a component (zero path) the ISA hierarchy for which T is the root and a combinapath). Selecting the root of a component (zero path) the ISA hierarchy for which T is the root and a combina-<br>designates an object of the root type.<br>tion of Venn diagrams representing type T and its sub-

following facts. The contract of the contract of the contract of the contract of the contract of the contract of the contract of the contract of the contract of the contract of the contract of the contract of the contract

- When two types are connected in the schema by a<br>construction relationship, the system manages two<br>attributes inverse of each other: one, called<br>"composed-of," gives the object(s) of the under-<br> $\frac{1}{2}$ . If T is selected the COT using it for each object of the underlying type.
- When two types are connected in the schema by an ISA relationship, the system manages two attributes inverse of each other: one, called "issupertype-of," gives, for each object of the super- | Stage Window type, the eventual object of the subtype for which<br>it is the supertype. TERSON in the schema whidow<br>an ISA relationship, the system manages two<br>attributes inverse of each other: one, called "is-<br>supertype-of," gives, for each object of the super-<br>type, the eventual object of the subtype for wh
- A cyclical attribute in the schema is transformed in <sup>a</sup> linear way in <sup>a</sup> component.
- Any attribute has an inverse.

So it is clear that, whichever way a component has been elaborated, the different paths of its tree can be analyzed elaborated, the different paths of its tree can be analyzed 2. If T is selected in the Stage Window and if the selection the selected in the Stage Window and if the selection that the command has the

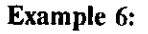

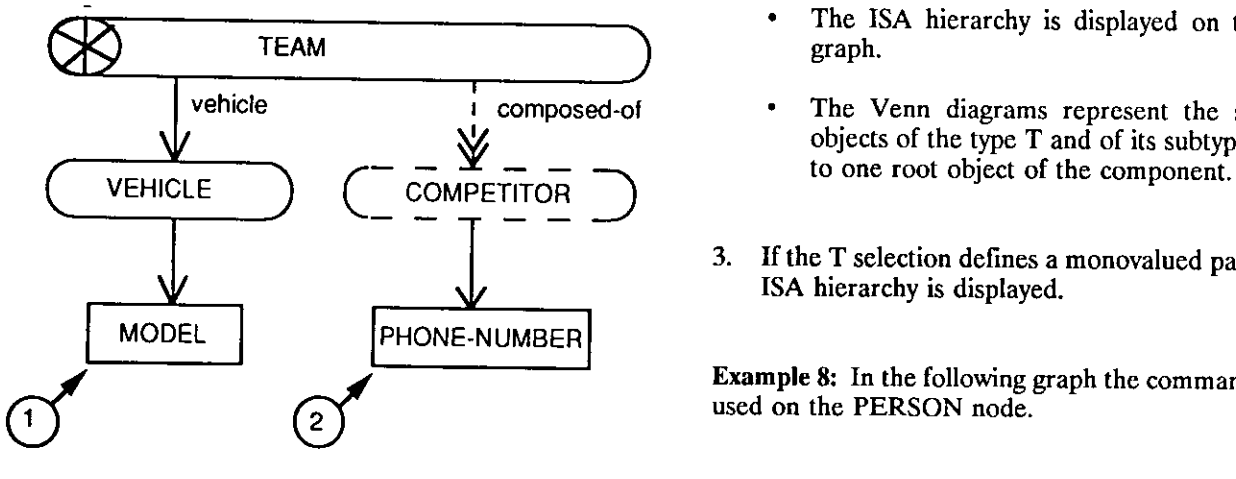

5.2.2 Selecting a Node in a Component Selection 1 designates an object: the vehicle model of a team.

Selection 2 designates a set of objects: the set of telephone<br>numbers of the members of a team.

tion of Venn diagrams representing type T and its subtypes, respecting the covering and disjunction constraints In order to analyze in a correct way the properties of the expressed for this hierarchy. By convention, any zone of tree associated to a component, it is important to note the diagram corresponding to an empty subset is sh the diagram corresponding to an empty subset is shaded

"composed-of," gives the object(s) of the under- 1. If T is selected in the Schema Window or in the lying type used by the construction for each CO;<br>the other, called "composes," gives the object(s) of represent classes of type T and of its subtynes. represent classes of type T and of its subtypes.

Example 7: Contents of the Stage Window after selecting PERSON in the Schema Window

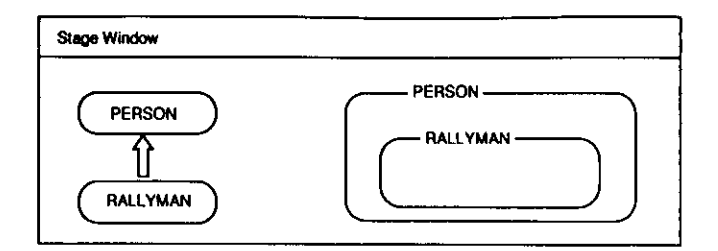

- tion defines a multivalued path, the command has the following effects.
	- The 1SA hierarchy is displayed on the request
- vehicle incomposed-of The Venn diagrams represent the sets of the objects of the type T and of its subtypes attached
	- 3. If the <sup>T</sup> selection defines <sup>a</sup> monovalued path, only the ISA hierarchy is displayed.

Example 8: In the following graph the command has been

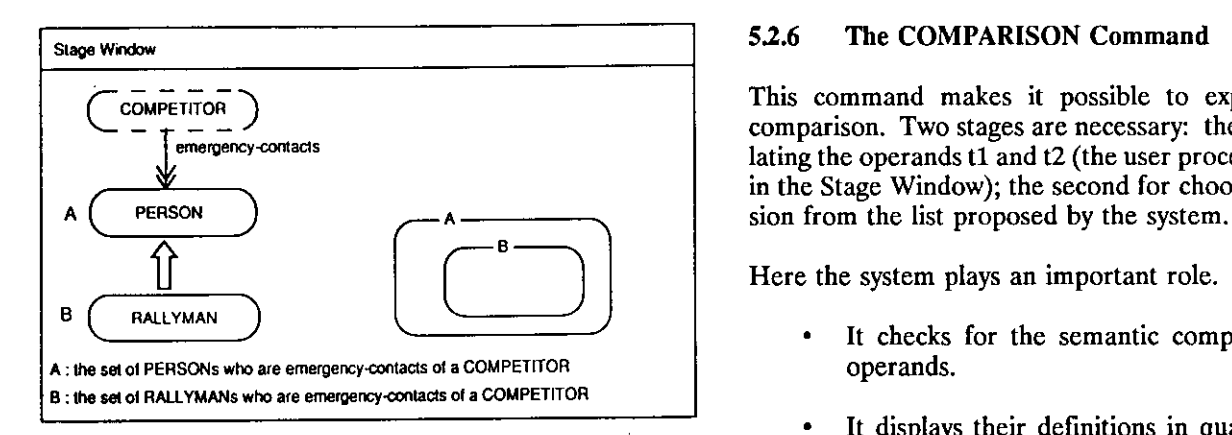

4. If T is selected in the Stage Window in an ISA network (successive uses of the command for the same<br>type family), the ISA network and the Venn diagram<br>appropriate to the nature of the operands (object type family), the ISA network and the Venn diagram appropriate to the nature of the operands (object relative to T are completed, respecting the semantics or set) and to the kind of operand type (MOT, relative to T are completed, respecting the semantics or set) and to defined during previous uses of the command. AOT, COT). defined during previous uses of the command.

Example 9: Contents of the Stage Window after selecting Example 10: We want to display the competitors who may RALLYMAN in the network of example 7

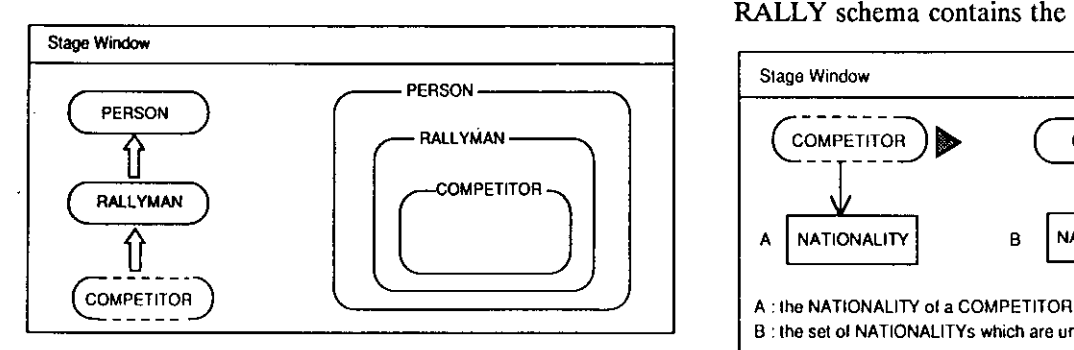

### 5.2.4

This command allows for entry of one or several mediatic objects (MO). A constant is specified (object or set constant) which can be used with other commands (COM-

carried out. Jokers can be used. For a MOT whose aggregation between COMPETITOR and COUNTRY. primary type is TEXT, the following jokers are available.

- \* replaces a character string which may be empty
- ? replaces a character.

### 52.5 The DISPLAY Command

This command is used to specify the "objects for display" in the Result Window. These objects are marked by a small triangle. Naturally only MOT objects can be dis- An operand is <sup>a</sup> constant if its value is fixed and does not played. By convention, if this command is used on an depend on the object to search; otherwise it is a variable. AOT or <sup>a</sup> COT, the external identifiers will be displayed. A constant is said to be defined in extension if its value has

 $\overline{C}$   $\overline{C}$   $\overline{$ comparison. Two stages are necessary: the first for stipulating the operands tl and t2 (the user proceeds by clicking in the Stage Window); the second for choosing an expres-

Here the system plays an important role.

- It checks for the semantic compatibility of the
- It displays their definitions in quasi natural language, after naming them if necessary.
- 

be forced back across a border (we assume that the RALLY schema contains the type COUNTRY).

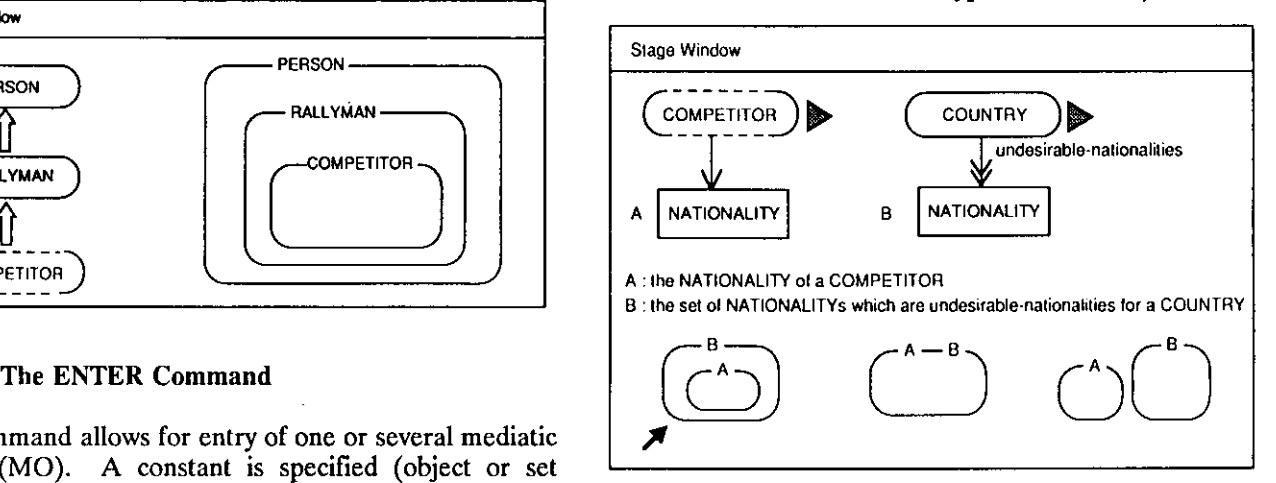

In this example, the operands are variables and an objectset comparison is specified. This request corresponds to The system displays <sup>a</sup> Venn diagram in which entry is the implicit definition of an object constructed by an

An operand can be defined in different ways:

- from a component by selecting a node;
- from Venn diagrams by clicking a zone or by using the COMBINATION command;
- directly by entering its value with the ENTER command.

been entered with the ENTER command; otherwise it is defined in intention. A paraphrasing is proposed by the  $\left| \right|$  Stage Window system for the different operands introduced by the user.

- Type 1: 11 is a variable and 12 is a constant defined in extension. defined in extension.
- Type 2: t1 is a variable and t2 is a constant  $\begin{array}{r} \text{I1: the set of COMPETTTORS sponsored by "Good Year"} \\ \text{defined in intention.} \end{array}$
- 

only this choice remains on the screen. The following summary remains on the screen when t2 is a constant Example 12: defined in extension and the choice  $t1 = t2$  is selected:

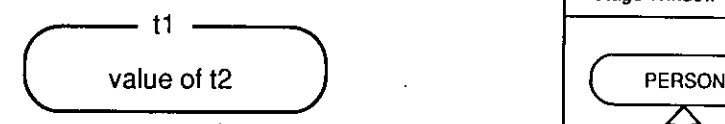

The use of the COMPARISON command is limited during  $R = \frac{1}{2}$  RALLYMAN a stage. For each stage, it is possible to express simultancously several comparisons of type <sup>1</sup> and only one comparison of type 2 or type 3. When a stage comprises several comparisons, the interface supposes that the corresponding boolean conditions are linked by logical ANDs. This interpretation corresponds to the usual comprehension in natural language.

### 5.2.7 The COMBINATION Command

operations carried out on other sets previously defined. attribute. The system proposes a list of evaluators appro-<br>This is simply achieved by clicking on Venn diagrams priate to the kind of object type. The evaluator NUMB This is simply achieved by clicking on Venn diagrams priate to the kind of object type. The evaluator NUMBER (obtained, for example, with the STIPULATE command). (NUMBER OF OBJECTS) is always proposed. The

- It makes it possible to replace boolean operators, whose ambiguity for the user has often been predicate  $p(T)$  can be expressed. The command strings). therefore is equivalent to a boolean combination
- Sometimes it is the only means for defining a subtype when there is no property on the attributes which might characterize it. The new attribute.

**Example 11:** We can imagine that two subtypes T1 and T2 DELETE. This command deletes the selected object (type, have been defined for COMPETITOR during previous attribute. Venn diagram) which allows for clarification of have been defined for COMPETITOR during previous attribute, Venn diagram) which allows for clarification of stages.

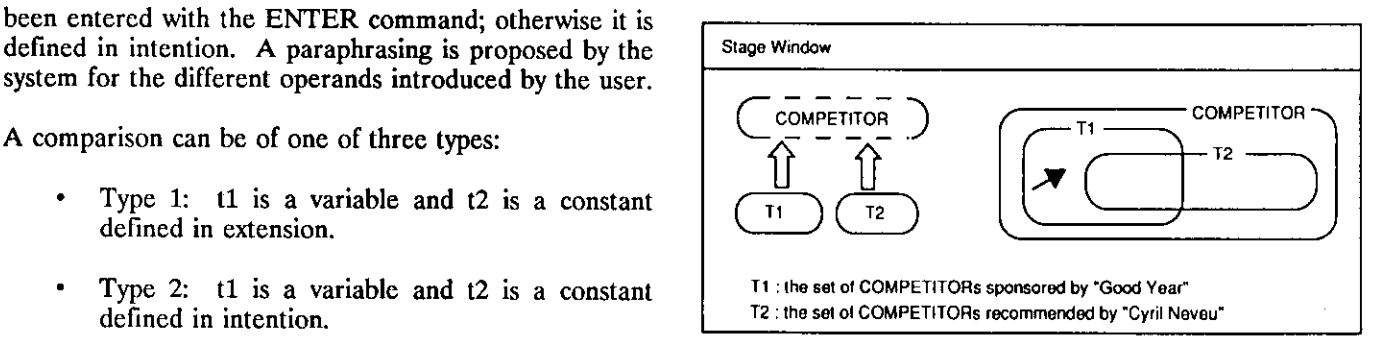

• Type 3: tl and t2 are variables. The clicking permits the creation of the set of COMPETI-TORs which are included into T1 and not included into T2. As soon as the user has selected one of the comparisons, A new subtype is created in the window for future uses.

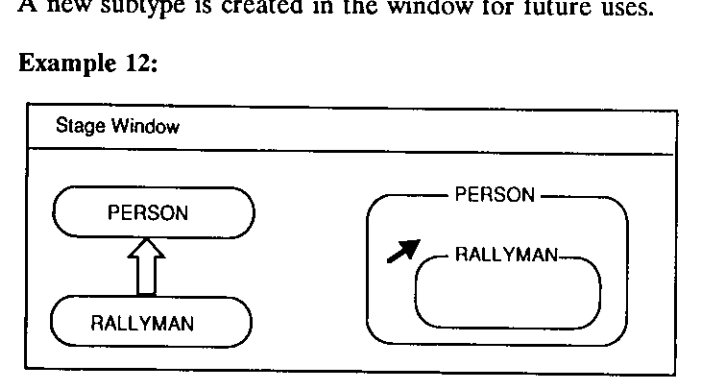

Here we are creating the subtype of PERSONs who are not rallymen.

### 52.8 Other Commands in the Stage Window

FUNCTION. This command makes it possible to evaluate This command permits the definition of a set by set a set of objects: type class or value of a multivalued operations carried out on other sets previously defined. attribute. The system proposes a list of evaluators appro-(NUMBER OF OBJECTS) is always proposed. The MOTs have specificevaluators: MAXIMUM, MINIMUM, This command is useful for two reasons. AVERAGE for numbers; THE LONGEST, THE SHORTEST for character strings.

whose ambiguity for the user has often been **EXPRESSION.** This command makes it possible to noted, by clicking on Venn diagrams. It can specify an expression combining MOs of the same primary noted, by clicking on Venn diagrams. It can specify an expression combining MOs of the same primary therefore be used to combine the results of several type. The list of operators denends on the primary MOT therefore be used to combine the results of several type. The list of operators depends on the primary MOT stages. Indeed, at each stage, a simple derivation  $(+,-$  for numbers: CONCATENATION for character  $(+, -,$  for numbers; CONCATENATION for character

> GROUPING, AGGREGATION, HIERARCHIZATION. Explicit derivation commands for new COTs.

> EXTENSION. A command for explicit derivation of a

the Stage Window contents.

END. Indicates to the system the end of the stage definition. "Neveu" and again for the forename "Cyril") and the

EXECUTE: Starts the execution of the request paraphrased in the Recapitulation Window.

sequence of a request.  $\begin{array}{c|c} \hline \end{array}$  B (vehicle

SAVE: Stores the current request with all its stages,

ADD: Adds the derived element selected in the Recapitu-<br>lation Window to the external schema of the Schema lation Window to the external schema of the Schema<br>Window. Almost all of the request (except information<br>concerning display) can be included in the schema.

### 5.4 Result Window Commands

editing format from the different possibilities detected by VEHICLE in the Stage Window. The set P has been<br>created with the COMBINATION command. This

ENLARGE, REDUCE: These commands modify the window size.

END: Indicates the end of the session.

For each of these examples, only the simplified contents of the Stage Window at the end of the stage are represented.

Request 1: Which rallymen have participated as often as  $\begin{array}{c|c} \text{Stage Windown} \\ \hline \end{array}$ 

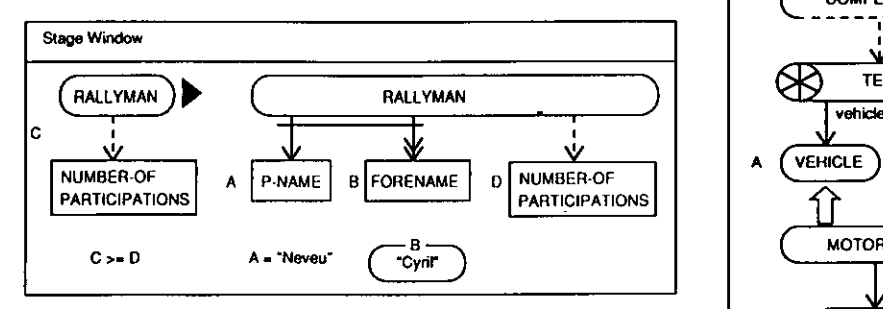

The graph has two components. The one on the left describes an object to be searched and the one on the right

CANCEL. Cancels the stage being specified. describes a constant used as operand. Each component has been created with the DEVELOP command. The ENTER command has been used twice (once for the name COMPARISON command has been used three times.

5.3 Recapitulation Window Commands Request 2: Which motorbikes and cars are sponsored only by General Sugars?

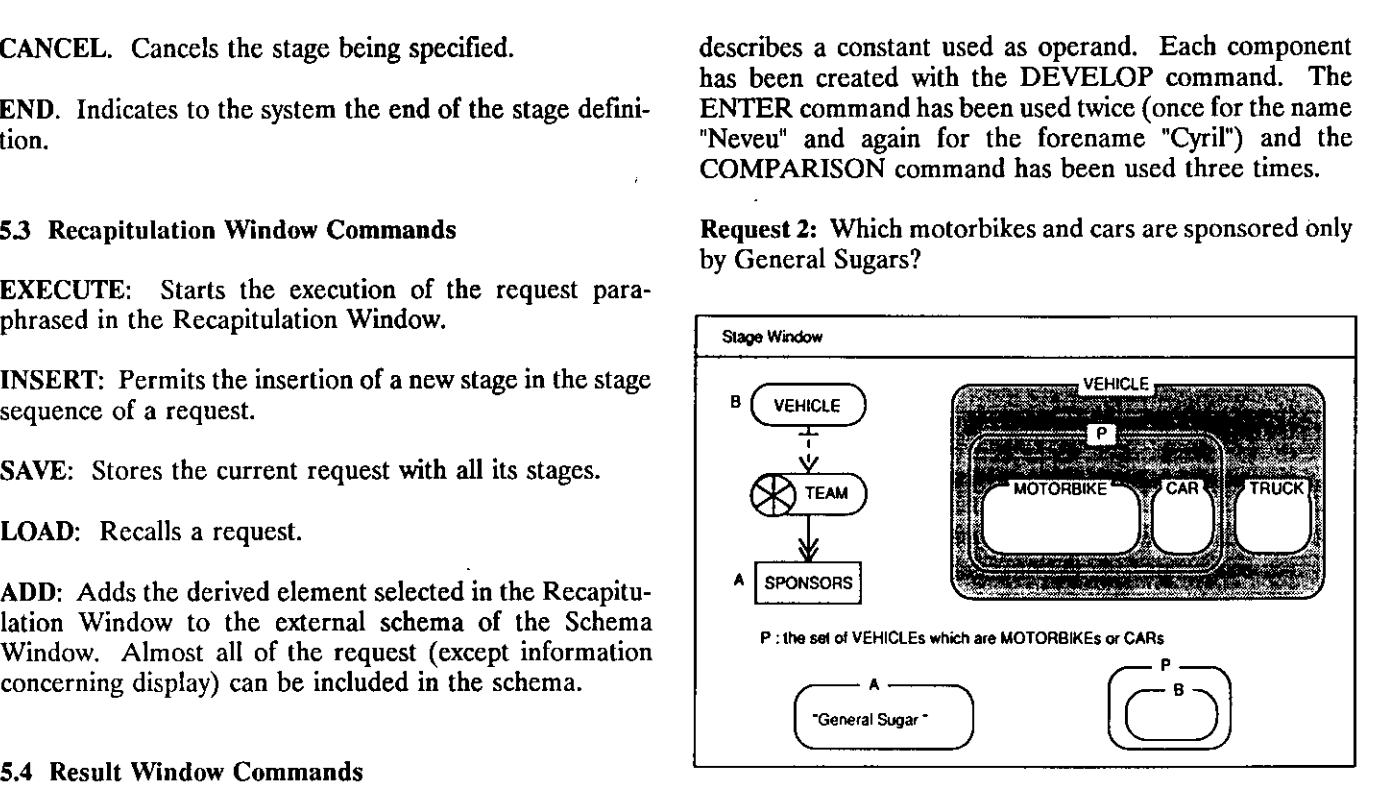

FORMAT: This command enables the user to choose the The STIPULATE command has been used for selecting editing format from the different possibilities detected by VEHICLE in the Stage Window. The set P has been created with the COMBINATION command. example shows how quantifiers are expressed through Venn diagram combinations. It also shows how CANDID 5.5 General Commands specifies the difficult case for the user where an "and" in natural language must be expressed by an "or" in the inquiry language. Note that this request could also have been expressed from a component constructed with the TEAM node as the root.

Request 3: Who are the competitors participating with a non-Japanese motorbike? For each one, specify the 6. REQUEST EXAMPLES sponsors and the model of motorbike (we suppose here that the subtype JAPANESE-VEHICLE has been defined

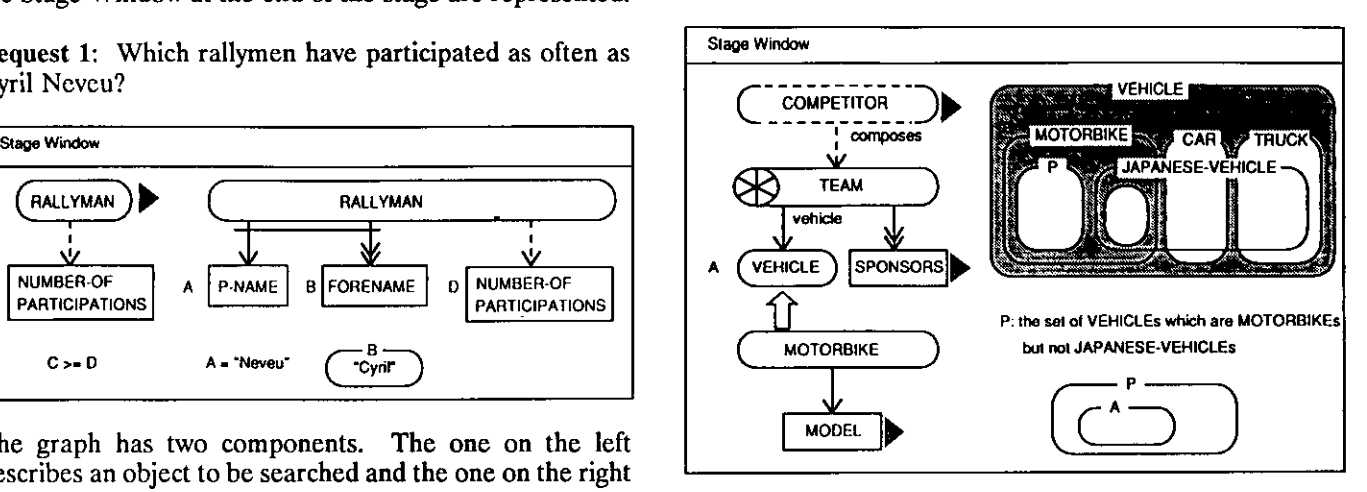

The STIPULATE command has been used twice: first on is presently under study. The completeness is difficult to VEHICLE in the Stage Window to complete the compo-<br>characterize since there is no universal definition for VEHICLE in the Stage Window to complete the compo-<br>nent, then on VEHICLE in the Schema Window in order complex objects (Abiteboul and Grumbach 1987). to be able to define P. The command DEVELOP subsequently allows a description of MOTORBIKE to be quently allows a description of MOTORBIKE to be The implementation is being carried out on an APOLLO obtained, which was used for the command DISPLAY. workstation. Our aim is to make CANDID easily adap-

CANDID is a candidate system in the new generation of graphical semantic interfaces and so it is important to compare it to the two major systems of this generation: ISIS and SNAP.

ISIS (Goldman et at. 1985) is based on a subset of the 8. REFERENCES SDM model (Hammer and McLeod 1981). It offers an original graphical representation of the schema. Links Abiteboul, S., and Hull, R. "IFO: A Formal Semantic between types are represented through a forest. Attributes Database Model." ACM TODS, Volume 12, Number 4, are defined through visual references with color patterns. A request is specified in an interactive manner by constructing derived elements. The request language is Abiteboul, S., and Grumbach, S. "Bases de Données et essentially textual in spite of the fact that there is an Objets Structurés." Théorie et Science Informatique, interesting graphical representation of the boolean expressions. In relation to CANDID, the graphical representation of a request is therefore not available and that of the Banerjee, J.; Kim, W.; and Kim, K. C. "Queries in Object-<br>Criented Databases." Fourth International Conference on

SNAP (Bryce and Hull 1986) is based on a subset of the model IFO (Abiteboul and Hull 1987). The graphical Bryce, D., and Hull, R. "SNAP: A Graphics-Based representation of the schema uses the notion of "frag- Schema Manager." Proceedings of the 2nd IEEE Internaments" introduced with the model. Distinct roles of an *tional Conference of Data* object type lead to distinct representations, thus allowing February 1986, pp. 151-164. object type lead to distinct representations, thus allowing for modular viewing of the schema. A graphical language makes it possible to construct the request graph. Inte-<br>resting possibilities for data formatting are offered. In tionnels." Théorie et Science Informatique, Volume 2, relation to CANDID, the version of SNAP presented in Bryce and Hull does not allow for the expression of boolean operators, or the incorporation of derived ele-<br>ments into the schema. Nevertheless, the schema graph<br>Zdonik, S. B. "ISIS: Interface for a Semantic Information ments into the schema. Nevertheless, the schema graph Zdonik, S. B. "ISIS: Interface for a Semantic Information can be represented in a unified way.<br>System." Proceedings of the ACM SIGMOD International

The CANDID interface is based on a generic semantic model (Schneider and Trépied 1989) and so it offers more Hammer, M., and McLeod, D. "Database Description with freedom to the user during inquiry. A request can be SDM: A Semantic Database Model." ACM TODS, expressed in different ways: the stage sequence is not Volume 6, Number 3, September 1981, pp. 351-386. unique and with each stage several different graphs are possible. Almost all of the request (all the derived Harel, D. "On Visual Formalisms." Communications of elements) can be incorporated into the schema. Moreover, the ACM, Volume 31, Number 5, May 1988, pp. 514-530. elements) can be incorporated into the schema. Moreover, using Venn diagrams to express the boolean operators and the quantifiers makes the work of the final user easier and Heiler, S., and Rosenthal, A. "G. WHIZ, A Visual improves its quality (Michard 1982; Harel 1988). The Interface for the Functional Model with Recursion." improves its quality (Michard 1982; Harel 1988). The systematic paraphrasing of specified elements is an attempt to help the user in reducing the number of erroneous requests.

Several points are being investigated further, particularly Hull, R., and King, R. "Semantic Database Modeling: the power and the completeness of the language. The Survey, Applications, and Research Issues." ACM TODS, study of the power necessitates a formal definition which

complex objects (Abiteboul and Grumbach 1987).

workstation. Our aim is to make CANDID easily adaptable to various contexts (object oriented DBMS, relational DBMS offering deduction mechanisms). For this purpose, 7. CONCLUSION the software has been designed in a modular and parameterized way. Its architecture makes it possible to extend ships) and to modify the graphical symbolism as in the ZOO system (Riekert 1986).

Database Model." ACM TODS, Volume 12, Number 4, December 1987, pp. 525-565.

Objets Structurés." Théorie et Science Informatique, Volume 6, Number 5, 1987, pp. 383-404.

Oriented Databases." Fourth International Conference on Data Engineering, Los Angeles, 1988, pp. 31-38.

Schema Manager." Proceedings of the 2nd IEEE International Conference of Data Engineering, New York,

tionnels." Théorie et Science Informatique, Volume 2, Number 5, 1983, pp. 329-339.

System." Proceedings of the ACM SIGMOD International Conference on the Management of Data, New York, 1985.

Proceedings of VLDB Conference, Stockholm, 1985, pp. 209-218.

Survey, Applications, and Research Issues." ACM TODS, Volume 19, Number 3, September 1987, pp. 201-260.

Kim, H.; Korth, H. F.; and Silberschatz, A. "PICASSO: Riekert, W. F. "The ZOO Metasystem: A Direct Manipu-A Graphical Query Language." Software-Practice and lation Interface to Object-Oriented Knowledge Bases." A Graphical Query Language." Software-Practice and lation Interface to Object-Oriented Knowledge Experience, Volume 18, Number 3, March 1988, pp. 169- Institut fér Informatik, Universitét Stuttgart, 1986. Experience, Volume 18, Number 3, March 1988, pp. 169-203.

Professional Users: Design Principles and Ergonomic Final." Rapport Interne, Laboratoire d'Informatique, Evaluation." Rapport de Recherche Number 127, INRIA, Université Blaise Pascal de Clermont-Ferrand, March 1989. April 1982.

Database Management System." International Conference on Improving Database Usability and Responsiveness, Jerusalem, June 1982, pp. 173-204.

Pauthe, P. "EVER: Un Éditeur de V-relations." Thése de 3éme Cycle, Number 3957, Université de Paris-Sud, September 1985.

Potter, W. D., and Trueblood, R. P. "Traditional, Semantic, and Hyper-Semantic Approaches to Data Modeling." Compukr, June 1988, pp. 53-63.

Schneider, M., and Trépied, C. "Un Modéle Sémantique Michard, A. "A New Database Query Language for Non- pour la Manipulation de Base de Donndes par L'utilisateur Université Blaise Pascal de Clermont-Ferrand, March 1989.

Tanaka, K.; Yoshikawa, M.; and Ishihara, K. "Schema Virtualization in Object-Oriented Database." Fourth Miranda, S., and Nsonde, J. "LAGRIF: A Pictorial Non-<br>Programmer-Oriented Request Language for a Relational International Conference on Data Engineering. Los International Conference on Data Engineering, Los<br>Angeles, February 1988, pp. 23-30.

> Zloof, M. M. "Query-By-Example: A Database Language." IBM Systems Journal, Volume 16, Number 4, 1977, pp. 324-343.